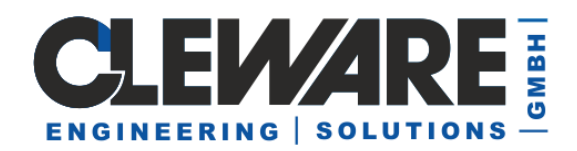

## **Produktdatenblatt USB-Switch++**

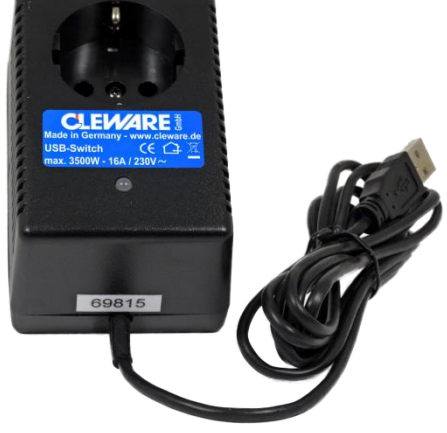

- USB-gesteuerter Netzschalter mit Schuko Stecker und Steckdose
- Schaltet 230V / 16 A, max 3.500 mit zwei extrem robusten Finder®-Relais
- Es werden **Phase und Null-Leiter** gleichzeitig **getrennt**
- Schaltleistung bei bei 1-Phasenmotorlast max. 550 W
- Mehrere Schalter an einem PC über die Seriennummer steuerbar
- [Programmschnittstelle z](https://www.cleware-shop.de/epages/63698188.sf/de_DE/?ObjectPath=/Shops/63698188/Categories/Software/USBaccess)ur einfachen Integration in eigene Applikationen
- Die Steuersoftware [ClewareControl](https://www.cleware-shop.de/epages/63698188.sf/de_DE/?ObjectPath=/Shops/63698188/Categories/Software/ClewareControl) zum zeitgesteuerten Schalten, [USBswitch m](https://www.cleware-shop.de/epages/63698188.sf/de_DE/?ObjectPath=/Shops/63698188/Categories/Software/%22USBswitch%20/%20USBampel%22)it einer graphischen Oberfläche un[d USBswitchCMD z](https://www.cleware-shop.de/epages/63698188.sf/de_DE/?ObjectPath=/Shops/63698188/Categories/Software/USBswitchCMD)um Schalten per Kommandoaufruf
- Jeder Schalter mit bis zu 256 zeitgesteuerten Schaltpunkten
- funktioniert ohne spezielle Treiber unter Windows® x86/x64 Betriebssystemen. (® Microsoft Windows ist eine eingetragene Marke der Microsoft Corporation.)
- Auch unter verschiedenden Versionen von **[Linux](http://www.cleware.info/data/linux.html)** verwendbar.
- Steuerung aus LabView® möglich
- RoHS, CE & EN60950 konform/ IP20
- USB-Stromaufnahme ca. 200 mA pro Schalter im eingeschalteten Zustand
- Der Schalter ist ca. 96 x 63 x 87 mm groß
- Betrieb nur in Innenräumen
- USB-Anschlußkabellänge ca. 2 m
- 2 Jahre Garantie
- Made in Germany
- Produkt-Link : www.cleware-shop.de/USB-Switch
- Zolltarifnummer: 85369095
- Ursprungsland: Deutschland

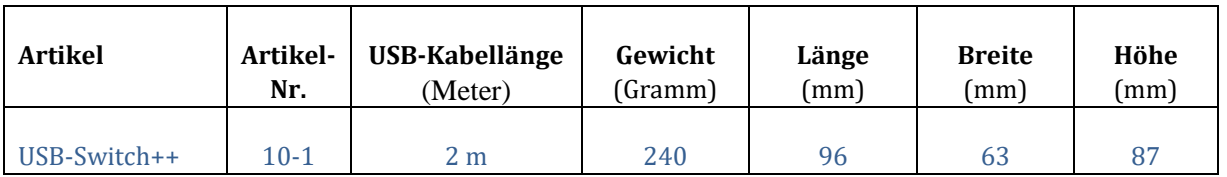